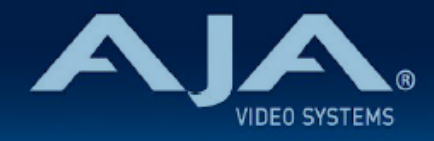

# リリースノート - Ki Pro Ultra 12G v2.6

## Firmware for Ki Pro Ultra 12G

### 全般

ファームウェア v2.6 では、Ki Pro Ultra 12G においていくつかの機能改善が追加されています。潜在的な不 具合回避のためにも、最新版のファームウェアにアップデートすることをお勧め致します。

機能および設定のガイドラインについては、インストレーション & オペレーションガイド (ユーザーマニュア ル) を参照してください。最新版のドキュメントは、[www.aja.com](http://www.aja.com) のサポートページでご確認いただけま す。

#### v2.6 での修正、変更および改善点

- クリップの HDR 設定(CONFIG メニュー 1.69 および 1.70 で設定)が収録ファイルの一部として 保存されない不具合を修正
- いくつかの個体でマルチチャンネルモードに設定した際に、1つもしくは複数のチャンネルでオー ディオ出力にノイズがのってしまうことがある不具合を修正

#### ファームウェア更新時の注意点

- ファームウェアアップデート時に Windows 環境の場合は Chrome ブラウザを使用しないようお勧め します。この問題は、ファームウェア v1.1 で修正されております。
- ファームウェアアップデートを行う前に、本体 "CONFIG" ボタンもしくは Web UI の "Preset" メニュー から "Factory Reset" で工場出荷状態にリセットすることをお勧めします。
- ファームウェアのアップデートを行った後は、Web ブラウザ (Safari、Firefox など) と Ki Pro Ultra 12G との接続が解除される場合があります。Web ブラウザをリロードすることで、Web UI に再接続 できるようになります。
- 収録中には、ファームウェアアップデートを試みないでください。ファームウェアのアップデートを行 う前に、必ず Ki Pro Ultra 12G が停止状態であることを確認してください。